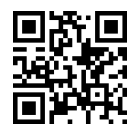

دانشگاه تهران مستند استخدام است. مستند استخدام مستند استخدام می مستند است که مستند است. مستند استخدام مستند اس Artificial Neural Networks RQ@r= T}OQB .<br>نُروه فَني و مهندسي المستقرر المستقرر المستقرر المستقرر المستقرر المستقرر المستقرر المستقرر المستقرر المستقرر ا

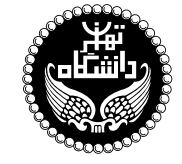

شتکههای عصبی مصنوعی

## Artificial Neural Networks

۳ واحد / نظری (کارشناسی ارشد) پیش نیاز: آمار و احتمال مهندسی، سیگنالها و سیستمها 18%00 تا ۱۶:۳۵ و ۹:۱۵% تا ۱۵:۳۰، چهارشنبه ۱۶:۳۰ تا ۱۸:۰۰

<http://kazim.fouladi.ir> <kazim@fouladi.ir>, <kfouladi@ut.ac.ir>

<http://courses.fouladi.ir/nn> TQO C}=U?w

مدرس کدتر کاظم فولادی قلعه<br>وبسایت<br>سست الکترونیکی

مراجع كتابهاي مرجع

[1] M.T. Hagan, H.B. Demuth, M.H. Beale, O. De Jesús, Neural Network Design, 2nd Edition, Martin Hagan, 2014.

ساير مراجع

- [2] L.V. Fausett, Fundamentals of Neural Networks: Architectures, Algorithms And Applications, Englewood Cliffs, NJ: Prentice Hall, 1994.
- [3] S.O. Haykin, Neural Networks and Learning Machines, 3rd Edition, Pearson Education, 2011.
- [4] C. Bishop, Neural Networks for Pattern Recognition, Clarendon Press, Oxford University Press, 1996.
- [5] P. Picton, Neural Networks, (Grassroots Series), Palgrave Macmillan, 2nd Edition, 2001.
- [6] M.A. Arbib, The Handbook of Brain Theory and Neural Networks, Second Edition, MIT press, 2002.
- [7] I. Goodfellow, Y. Bengio, A. Courville, Deep Learning, MIT Press, 2016.
- [8] N. Buduma, N. Lacascio, **Fundamentals of Deep Learning: Designing Next-Generation Machine Intel**ligence Algorithms, O'Reilly, 2017.
- [9] P. Kim, MATLAB Deep Learning: With Machine Learning, Neural Networks and Artificial Intelligence, Apress, 2017.

[١٥] م.ب. منهاج، **مبانی شبکههای عصبی**، (هوش محاسباتی، جلد اول)، انتشارات دانشگاه صنعتی امیرکبیر، ١٣٧٩.

- 'Y \ [ . فاست، **مبانی شبکههایِ عصبی: ساختارها، الگوریتمها، کاربردها،** ترجمهی: هادی ویسی، کبری مفاخری، سعید باقری شورکی، انتشارات نص، ١٣٩٢. (ترجمهى مرجع [2])
- [۱۲] ف. پیکتون، **شبکههای عصبی، اصول و کارکردها**، ویرایش دوم، ترجمهی: مهدی غضنفری، جمال ارکات، انتشارات دانشگاه علم و صنعت، ۱۳۸۳.  $([5]$  (ترجمهى مرجع)

**ارز یابی** نحوهی محاسبهی نمرهی درس و توضیحات لازم:

.<br>تکلیفها : ۵ نمره، کار مطالعاتی : ۲ نمره، کار عملی : ۳ نمره آزمون یایانترم : ۱۰ نمره

■ كليهى دانشجويان اين درس بايد با مراجعه به وبسايت درس از طريق گزينهى ايجاد حس*اب تكا*ربرى جديد در اين درس ثبتنام كنند. (چنانچه پیش از این در وبسایت courses.fouladi.ir ثبت نام کردهاید و دارای حساب کاربری هستید، مجدداً ثبت نام نکنید و از همان حساب کاربری استفاده کنید. چنانچه نام کاربری یا کلمهی عبور خود را فراموش کردهاید، جهت بازیابی به استاد درس ایمیل بزنید.)

■ كليد ثبت نام:

- لازم است دانشجویان عزیز، اعلانات درس را از طریق وبسایت درس به طور مستمر پیگیری کنند.
- حضور منظم دركلاس ضروري است. عدم تحويل بهموقع تكاليف وكارخواستهها مشمول نمرهى منفى مىشود.

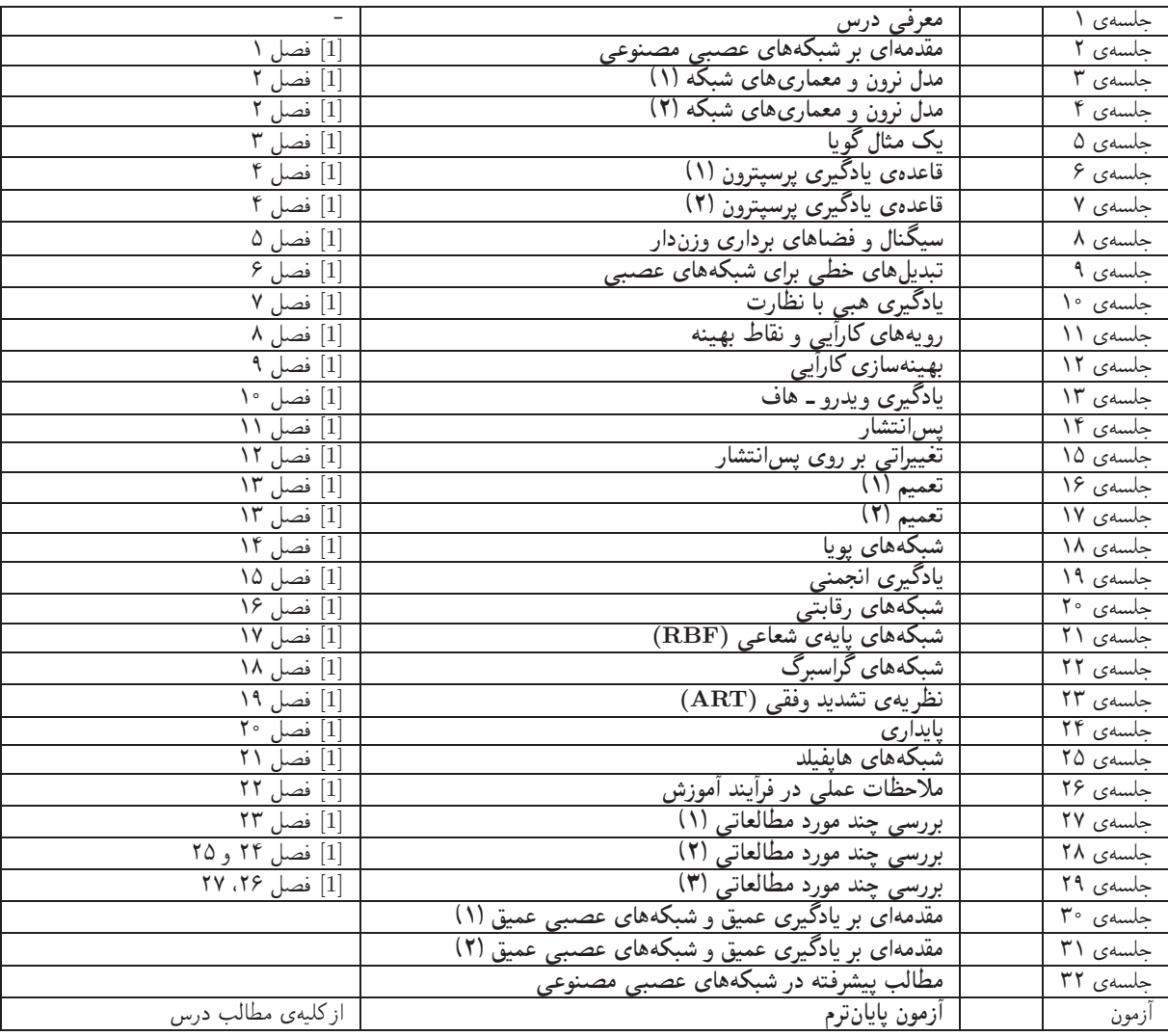

اهداف درس مدف اصلی از این درس، آشنایی با معماریها، رویکردها و روش های متداول در حوزهی «شبکههای عصبی مصنوعی» و همچنین آشنایی با «یادگیری عمیق و شبکههای عصبی عمیق» است. تسلط بر ریاضیات کاربردی و جزئیات الگوریتمها و همچنین کسب توانایی در بهبود معماریها و الگوریتمها و نیز ارائهی الگوریتمها و معماریهای جدید، اهداف دیگری هستند که در این درس دنبال می شود.

تمرینهای کامپیوتری مسلم کتاب دارای تعدادی پیادهسازی الگوریتم در نرمافزار MATLAB میباشد. تعدادی از آنها درکلاس درس همراه با تدریس استفاده میشوند. برای یادگیری بهتر درس، توصیهی اکید میشود که سایر مثالهای کامپیوتری کتاب به عنوان تمرین اجرا شوند و خروجی آنها بررسی شود. کار با جعبهابزار شبکههای عصبی (Neural Network Toolbox) در مت $لب بهعنوان یک محیط آزمایشگاهی متداول توصیه میشود.$ 

تكليفها و آزمونهاى كلاسى ... براى تسلط بر روى مباحث نظرى، براى هر قسمت درس، تكليفهايى در نظر گرفته شده است كه در طول نيمسال از طريق وب $\omega$ وباسایت درس اعلام میشود. تکالیف به صورت دستی تحویل گرفته میشوند. همچنین آزمونهای کلاسی از آخرین مباحث تدریس شده در کلاس درس برگزار میشوند. از آنجا که هدف از آزمونهای کلاسی آمادگی همیشگی دانشجویان در کلاس درس است، ممکن است این آزمونها بدون اطلاع قبلی برگزار شوند.

پروژه تپروژهی درس که انجام آن برای درک مطالب درس ضروری است، یک کار عملی است که با هدف کسب تجربه در طراحی و پیادهسازی یک سیستم آزمایشگاهی تعریف میشود. تعیین موضوع پروژه حداکثر باید تا ۱۵ آبان انجام شود.

كار مطالعاتي كار مطالعاتي درس، كه تقريباً در اواسط نيمسال تعريف مي شود، شامل يک موضوع مرتبط با درس است كه توسط دانشجو مطالعه و بررسي میشود و حاصل آن به صورت یک گزارش (بین ۶ تا ۱۰ صفحه) ارائه میشود. ارائهی شفاهی کار مطالعاتی در صورت لزوم در یک جلسه پس از پایان ترم انجام میشود. موضوعات کارهای مطالعاتی در هر زمینهی مرتبط با شبکههای عصبی و یادگیری عمیق مورد قبول است. تعیین موضوع کار مطالعاتی حداکثر باید تا ۱۵آبان انجام شود.